# Змістовний модуль: **СУЧАСНІ ПРОЦЕСОРИ ТА ПАРАЛЕЛІЗАЦІЯ ОБЧИСЛЕНЬ**

#### **Розділ:** Використання SIMD команд для паралельних обчислень

#### ЛЕКЦІЯ 6. SIMD КОМАНДИ. ПРОДОВЖЕННЯ

# ПИТАННЯ ДЛЯ ВИВЧЕННЯ

- 1. Використання SSЕ та AVX команд для загального випадку.
- 2. Функції порівняння даних.
- 3. Функції для роботи з бітами.
- 4. Функції округлення.
- 5. Функції перемішування.

### ПРИНЦИПИ РОБОТИ SIMD КОМАНД

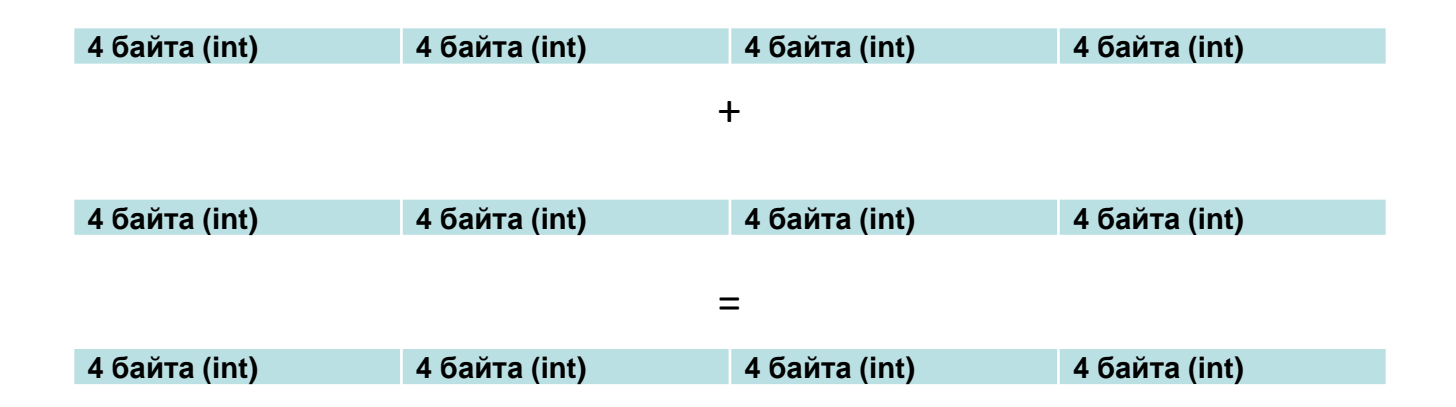

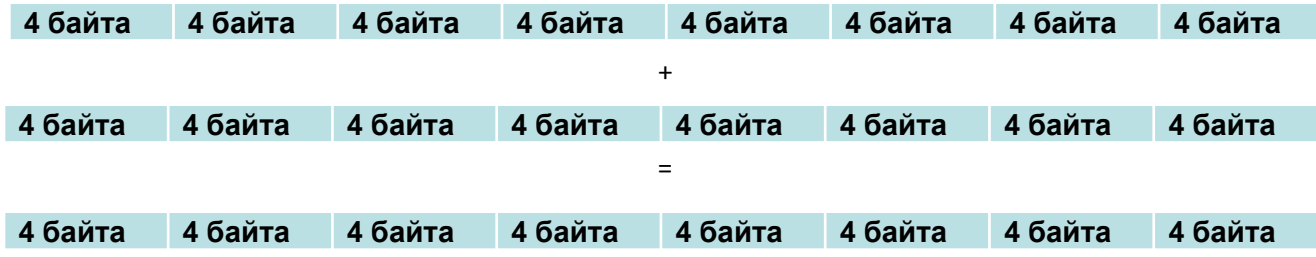

#### Функції для порівняння даних з плаваючою точкою

#### **Відносна похибка** δ = |∆|/max (a,b)

# ТИПИ ДАНИХ

#### **Типи даних для даних з плаваючою точкою.**

Паралельне програмування. Лекція 6. Кафедра ПІ. Качко О.Г. *m128* для чисел із плаваючою точкою звичайної точності (4 байти); *m128d* для чисел із плаваючою точкою подвійної точності (8 байтів). *typedef union \_\_declspec(intrin\_type) \_CRT\_ALIGN(16) \_\_m128 { float m128\_f32[4]; unsigned \_\_int64 m128\_u64[2]; \_\_int8 m128\_i8[16]; \_\_int16 m128\_i16[8]; \_\_int32 m128\_i32[4]; \_\_int64 m128\_i64[2]; unsigned \_\_int8 m128\_u8[16]; unsigned \_\_int16 m128\_u16[8]; unsigned \_\_int32 m128\_u32[4]; } \_\_m128; // float typedef struct \_\_declspec(align(16)) \_\_m128d { double m128d\_f64[2]; } \_\_m128d;//double \_\_m256 (m256\_f32[0].. m256\_f32[7] ) \_\_m256d(m256d\_f64[0].. m256d\_f64[3])*

ekachko@gmail.com

# ЗАГАЛЬНИЙ ВИД ІМЕНІ ФУНКЦІЙ

```
<Prefix>_<Code> {p|s}{s|d},
де:
```
- *Prefix – \_mm для SSE і \_mm256 для AVX*
- *Code -* код операції, що виконується, наприклад, add, sub;
- *p|s* показує, чи виконується функція над одним елементом (s - Single) або над всіма компонентами блока (p - Pack);
- *s|d* задає тип даних, що обробляються (s число звичайної точності; d - подвійної точності).

# АРИФМЕТИЧНІ ОПЕРАЦІЇ. ПРИКЛАД 2

Скласти функцію для обчислення відстаней між заданою точкою й точками з масиву

#### **Структури точки:**

typedef struct{ float x, y; }MYPOINT, \*PMYPOINT;

# АРИФМЕТИЧНІ ОПЕРАЦІЇ/ ПРИКЛАД 2

#### **Функція для послідовного режиму і фрагмент головної програми для її використання**

```
void SecDims(MYPOINT ps[], PMYPOINT p0, float Dims[], size_t n){
               const float x0 = p0 \rightarrow x, y0 = p0 \rightarrow y;
               for (size_t i = 0; i < n; i++)float r1 = ps[i].x - x0; float r2 = ps[i].y - y0;
                              Dims[i] = sqrt(r1 * r1 + r2 * r2);}
}
double start, finish;
double min = DBL MAX, diff;
for (int i = 0; i < M; i++)
                              start = omp\_get\_wtime);
                              SecDims(p, &p0, Dims1, N);
                              finish = comp\_get\_wtime();diff = finish - start; if (diff \lt min) min = diff;
```
}

printf("SecDims  $time = %lg\n\frac{n}{n}$ , min);

Паралельне програмування. Лекція 6. Кафедра ПІ. Качко О.Г.  $akachk<sub>0</sub>$ amail.com

# АРИФМЕТИЧНІ ОПЕРАЦІЇ, ПРИКЛАД 2

#### *// float.* **Функції з SSE. float**

```
void SSEDims(MYPOINT A[], PMYPOINT C, float Dims[], size_t n){
    const float x0 = C \rightarrow x, y0 = C \rightarrow y;
    m128 m128 c = { \times 0, \times 0, \times 0, \times 0 }\_m128 *pm128\_A = (\_m128 *)A;
    \_m128 *pDims = \_m128 *)Dims;
    for (size_t i = 0, j = 0; i < n/2; i += 2)\_m128 r1 = \_mm\_sub\_ps(pm128\_A[i], m128\_c);
            \_m128 r2 = \_mm\_sub\_ps(pm128\_A[i + 1], m128\_c);
            r1 = mm mul_ps(r1, r1);
            r2 = mm mul_ps(r2, r2);
            r1 = \text{mm} hadd ps(r1, r2);
            pDims [i++] = _{mm\_sqrt\_p} (r1);}
}
```
Для AVX – проблема горизонтального складання – дивись нижче!!!

Паралельне програмування. Лекція 6. Кафедра ПІ. Качко О.Г.  $akachk<sub>0</sub>$ amail.com

# АРИФМЕТИЧНІ ОПЕРАЦІЇ. ПРИКЛАД 2

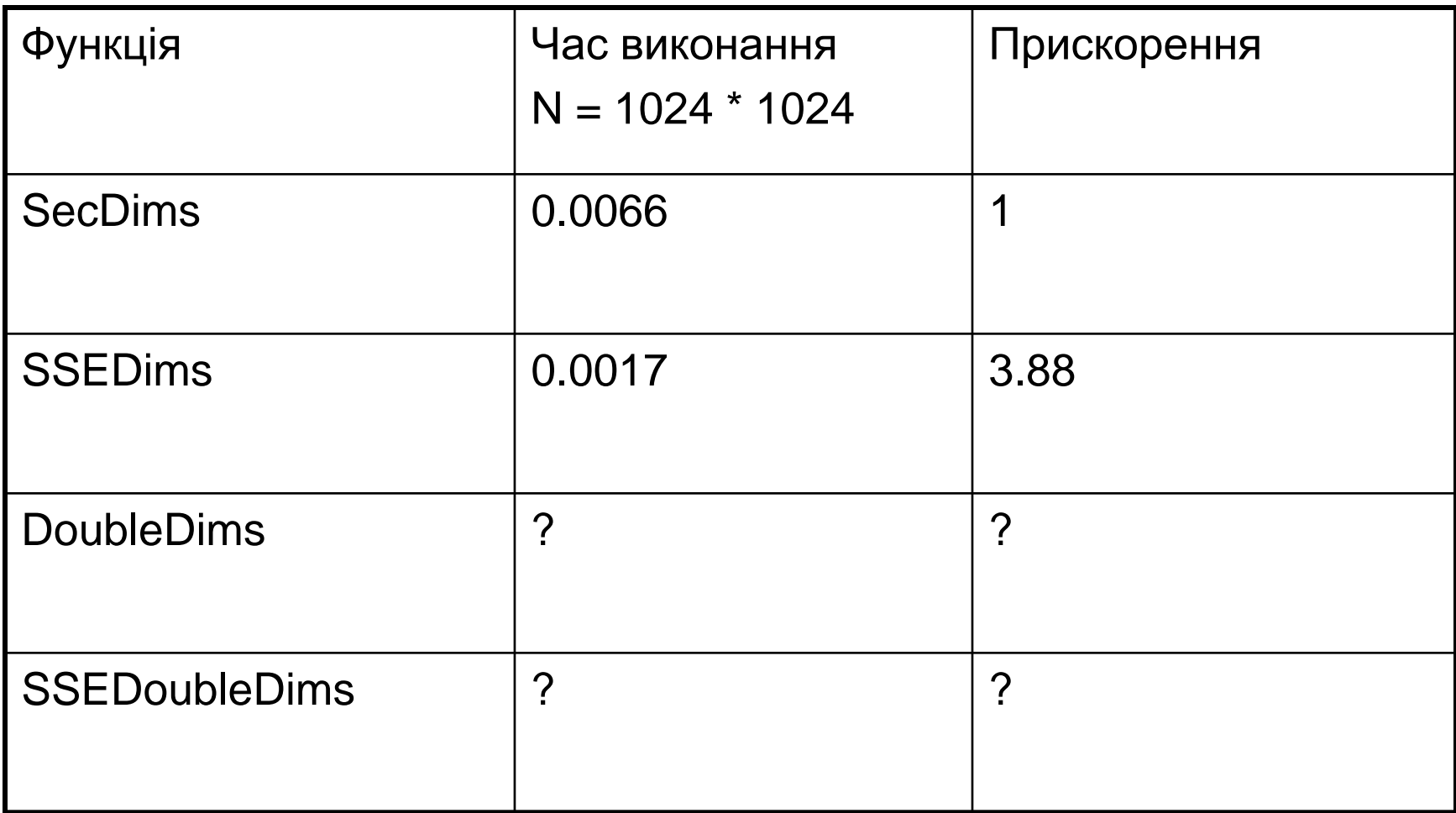

### ВИКОРИСТАННЯ SSЕ ТА AVX КОМАНД ДЛЯ ЗАГАЛЬНОГО ВИПАДКУ

- 1 Кількість даних ділиться без залишку на 4 (8) для даних типу float і на 2 (4) для даних типу double
- 2 Вирівнювання адреси

# LOAD I STORE ФУНКЦІІ

Призначення функцій – завантаження з пам'яті в регістр (Load) і навпаки (Store).

\_\_m128 \_mm\_load\_ps(float \* p ); void \_mm\_store\_ps(float\*,\_m128);

**\_\_m128 \_mm\_loadu\_ps(float \* p ); \_mm\_storeu\_ps** \_\_m128 \_mm\_load\_pd(double \* p ); \_mm\_store\_pd **\_\_m128 \_mm\_loadu\_pd(double \* p ); \_mm\_storeu\_pd**  $\_m256 \_mm256 \_load \_ps(float * p);$ **\_\_m 256 \_mm256\_loadu\_ps(float \* p ); \_mm256\_storeu\_ps**  $\_$ m 256  $\_$ mm256 $\_$ load $\_$ pd(double  $*$  p); **\_\_m 256 \_mm256\_loadu\_pd(double \* p ); \_mm256\_storeu\_pd**

Приклад. Реалізувати попередню задачу без вимоги вирівнювання та кратності кількості точок 4

### ДАНІ ВИРІВНЯНІ. КІЛЬКІСТ КРАТНА 4

#### *// float.* **Функції з SSE. float**

```
void SSEDims(MYPOINT A[], PMYPOINT C, float Dims[], size_t n){
    const float x0 = C \rightarrow x, y0 = C \rightarrow y;
    m128 m128 c = { \times 0, \times 0, \times 0, \times 0 }_{\rm m}128 *pm128_A = (__m128 *)A, pDims = (__m128 *)Dims;
    for (size t i = 0, j = 0; i < n/2; i+= 2){
            \_m128 r1 = \_mm\_sub\_ps(pm128\_A[i], m128\_c);
             \_m128 r2 = \_mm\_sub\_ps(pm128\_A[i + 1], m128\_c);
            r1 = \text{mm\_mul\_ps}(r1, r1);r2 = \text{mm\_mul\_ps}(r2, r2);r1 = mm hadd ps(r1, r2);
            pDims [i++] = mm_sqrt_ps(r1);
    }
}
```
Для AVX – проблема горизонтального складання – дивись нижче!!!

### ВИРІШЕННЯ ЗАДАЧИ ДЛЯ ЗАГАЛЬНОГО ВИПАДКУ

```
void SSEDimsU (MYPOINT A[], PMYPOINT C, float Dims[], size_t n){
const float x0 = C \rightarrow x, y0 = C \rightarrow y;
  m128 m128 c = { x0, y0, x0, y0 };
• m128 * pm128 A = (m128 * )A, pDims = (m128 * )Dims;size tn = n / 4 * 4;
for (size_t i = 0; i < n; i += 4)__m128 t1 = _mm_loadu_ps((const float*)&A[i]);
    __m128 t2 = _mm_loadu_ps((const float*)&A[i + 2]);
    m128 r1 = mm sub ps(t1, m128 c);
    m128 r2 = _mm_sub_ps(t2, m128_c);
    r1 = \text{mm\_mul\_ps}(r1, r1); r2 = \text{mm\_mul\_ps}(r2, r2);r1 = \text{mm}\_hadd\text{ps}(r1, r2); r1 = \text{mm}\_sqrt\text{ps}(r1);
    _mm_storeu_ps(&Dims[i], r1);
}
for (size t = n; i < n; i + 1}
    float r1 = A[i].x - x0; float r2 = A[i].y - y0; Dims[i] = sqrt(r1 * r1 + r2 * r2);
}} Час виконання Було 0.0017 стало 0.0018 + 5%
```
Паралельне програмування. Лекція 6. Кафедра ПІ. Качко О.Г.  $akachk<sub>0</sub>$ amail.com

### ПОРІВНЯННЯ ДАНИХ

Для функцій можна задавати умову порівняння:

Іменем функції (для SSE)

Спеціальною маскою (AVX)

Загальний вигляд імені функції з завданням умови в імені:

#### **<Префікс>\_{cmp}[<Умова>]\_ {s|p}{s|d},**

де:

*cmp* - повертають 1 у всіх бітах, якщо умова, задана в команді порівняння, виконується. Повертає 0, якщо умова не виконується;

*s* відповідає порівнянню одного даного, а *p* – всіх компонентів блоку; для команд типу *comi, ucomi* використовується тільки *s;*

*s* відповідає використанню даних зі звичайної, а *d* – з подвійною точністю.

**Умови порівнювання:** {eq, ne, lt, le, gt, ge, neq, nlt, nle, ngt, ge}.

**Приклади функцій:** *\_mm\_cmpeq\_ss, \_mm\_cmpeq\_ps, \_mm\_cmpeq\_pd*

### ПОРІВНЯННЯ ДАНИХ

Використання спеціального параметру (AVX)

\_\_m256 \_mm256\_cmp\_ **{s|p}{s|d}**(\_\_m256 a, \_\_m256 b, const int maska); де:

- *cmp* повертають 1 у всіх бітах, якщо умова, задана в команді порівняння, виконується. Повертає 0, якщо умова не виконується;
- *s* відповідає порівнянню одного даного, а *p* всіх компонентів блоку; для команд типу *comi, ucomi* використовується тільки *s;*
- *s* відповідає використанню даних зі звичайної, а *d* з подвійною точністю.

#### **Приклади маски:**

**Умови:** EQ (==), NE (!=), LT (<), NLT (!<), LE (<=), NLE (<=), GT (>), NGT (!>),  $GE$  ( $>=$ ), NGE ( $>=$ )

Приклади масок:

\_CMP\_LT\_OS, \_CMP\_LE\_OS, \_CMP\_NEQ\_OS,…

Решта властивостей для інших функцій.

Паралельне програмування. Лекція 6. Кафедра ПІ. Качко О.Г.  $akachk<sub>0</sub>$ amail.com

# ФУНКЦІЇ ДЛЯ РОБОТИ З БІТАМИ

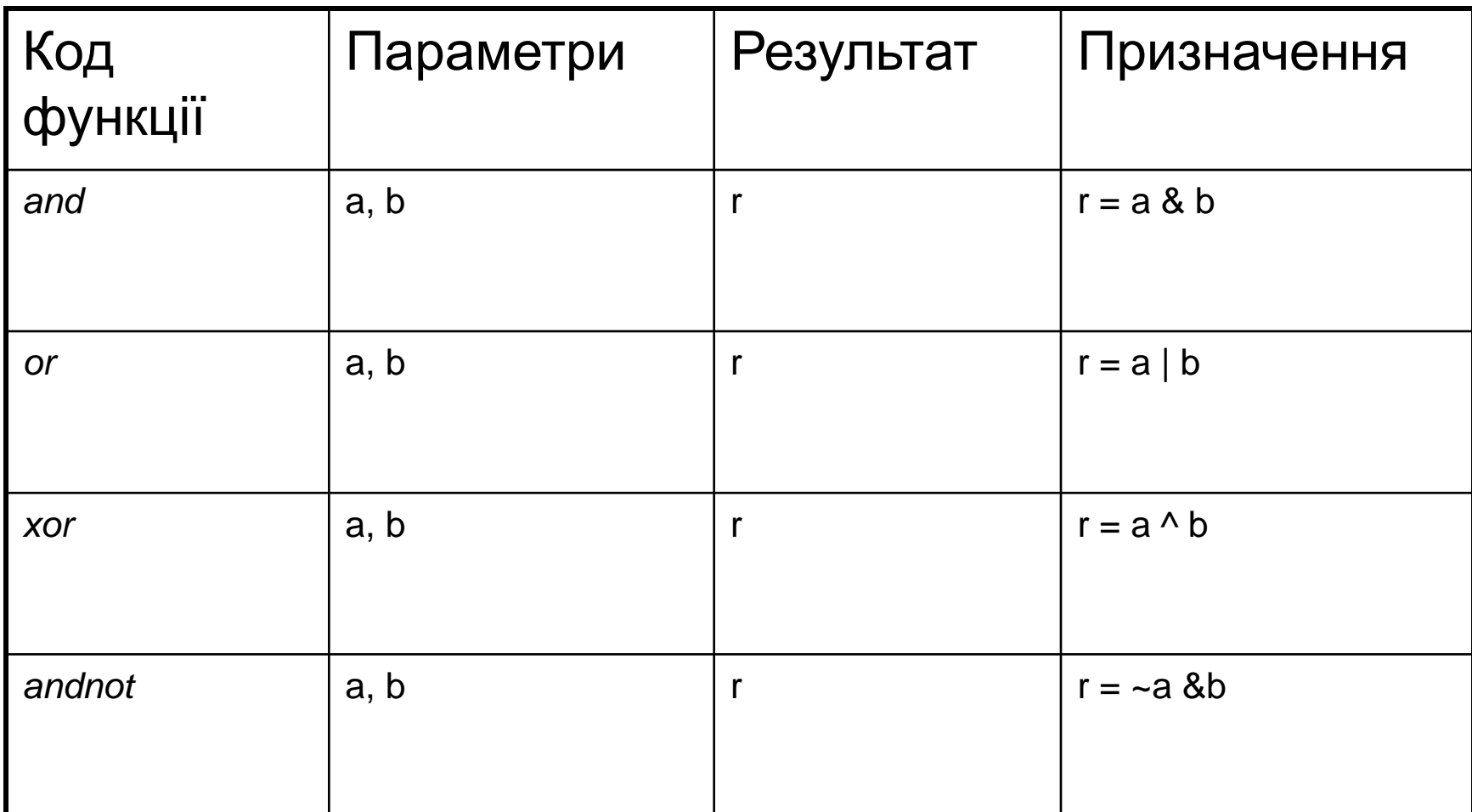

# ФУНКЦІЇ ПОРІВНЯННЯ ТА РОБОТИ З БІТАМИ. Приклад 3

```
Вычислить значение x[i] = y [i] / z [i], если x[i]<=0, в противном случае оставить 
значение x[i] без изменения
Послідовний код:
void IfDiv(float *x, float *y, float *z, size_t n)
{
    for (size_t i = 0; i < n; ++i){
         if (x[i] < = 0){
              x[i] = y[i] / z[i];}
     }
}
_mm_cmple_ps _mm256_cmp_ps(…, …, _CMP_LE_OS);
_mm_and_ps
_mm_andnot_ps
```
# ФУНКЦІЇ ПОРІВНЯННЯ ТА РОБОТИ З БІТАМИ. Приклад 3

```
Функція для SSE
void SSEIfDiv(float *x, float *y, float *z, size_t n)
{
      \_m128 *x128 = (\_m128 *)x, *y128 = (\_m128 *)y, *z128 = (\_m128 *)z;
        _{\text{m}}128 zero = _{\text{mm}}setzero_{\text{ps}}();
     for (size_t i = 0; i < n / 4; ++i)
      {
           const __m128 r1 = _mm_div_ps(y128[i], z128[i]);
           const \boxed{\_}m128 r2 = \__mm\_\text{mm\_emple}\_\text{ps(x128[i], zero)};
           const \text{m128 r3} = \text{mm} and not ps(r2, x128[i]);
            const __m128 r4 = _mm_and_ps(r2, r1);
                 x128[i] = _mm_or_ps(r3, r4);
      }
}
```
# ФУНКЦІЇ ПОРІВНЯННЯ ТА РОБОТИ З БІТАМИ. Приклад 3

```
Функція для AVX
void AVXIfDiv(float *x, float *y, float *z, size_t n)
{
      __m256 *x256 = (__m256 *)x, *y256 = (__m256 *)y, *z256 = (__m256 *)z;
    const \_m256 zero = \_mm256 setzero \log();
    for (size_t i = 0; i < n/ (sizeof(max256)/ sizeof (float)); ++i)
    {
        const __m256 r1 = _mm256_div_ps(y256[i], z256[i]);
        const __m256 r2 = _mm256_cmp_ps(x256[i], zero, _CMP_LE_OS);
        const __m256 r3 = _mm256_andnot_ps(r2, x256[i]);
        const __m256 r4 = \text{mm256} and ps(r2, r1);
        x256[i] = mm256 or ps(r3, r4);
    }
}
Результати (N = 1024 * 1024)
Функція Час(сек) Прискорення
IfDiv 0.0059 1
SSEIfDiv 0.0019 3.1
AVXIfDiv 0.0017 3.5
```
#### ОКРУГЛЕННЯ ЧИСЕЛ

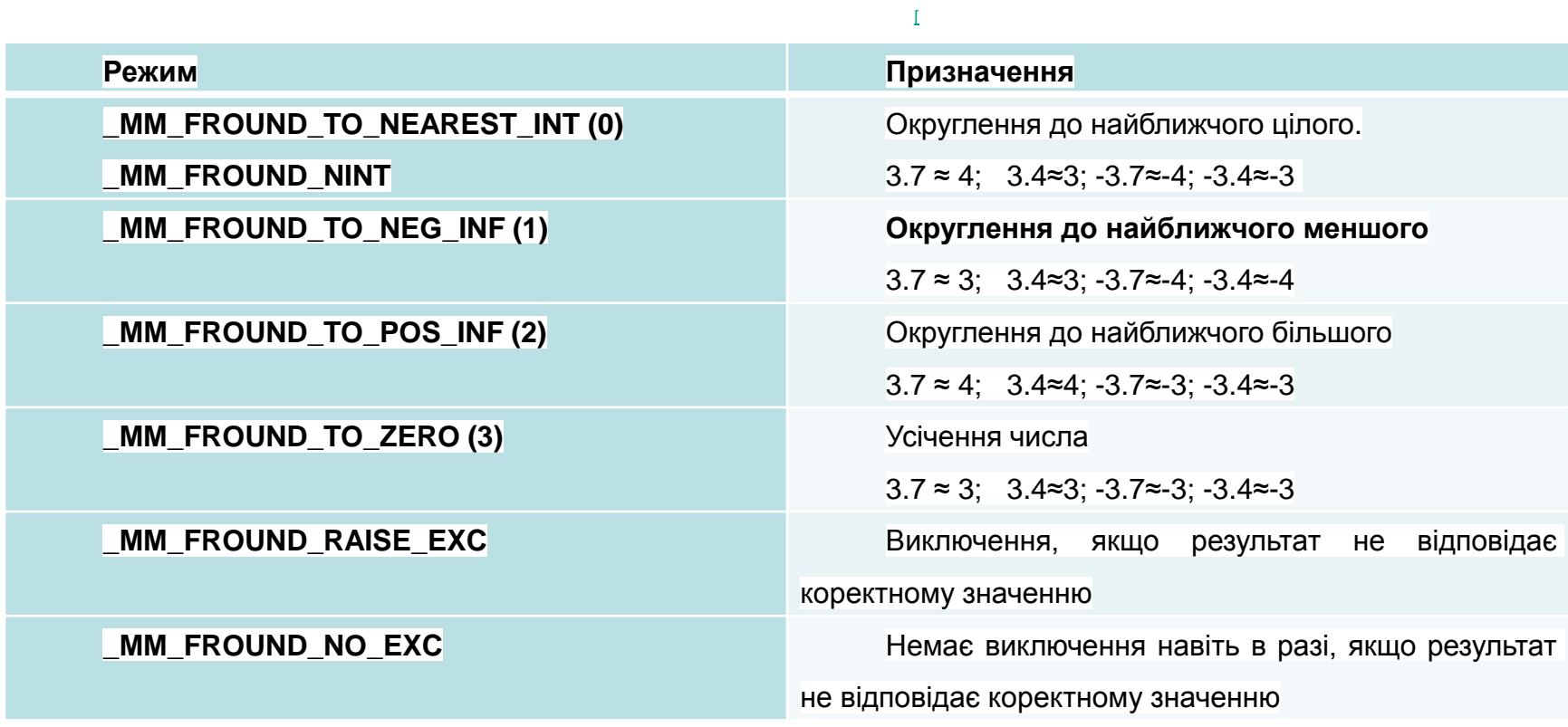

### ОКРУГЛЕННЯ ЧИСЕЛ

Основні функції

 $\_$ m128  $\_$ mm $\_$ round $\_$ ss( $\_$ m128 src, int mode);

\_\_m128 \_mm\_round\_ps(\_\_m128 src, int mode);

\_\_m256d \_mm256\_round\_pd(\_\_m128d src, int mode);

\_\_m256 \_mm256\_round\_ss(\_\_m256 src, int mode);

\_\_m256 \_mm256\_round\_ps(\_\_m256 src, int mode);

\_\_m256d \_mm256\_round\_pd(\_\_m256d src, int mode);

Скласти функції для округлення чисел із плаваючою точкою в режимі floor

# ОКРУГЛЕННЯ ЧИСЕЛ (SSE4)

Скласти функції для округлення чисел із плаваючою точкою в режимі найближчого цілого void round(float \*x, float \*y, size\_t n){

```
Паралельне програмування. 
                                  Лекція 6. Кафедра ПІ. Качко О.Г. 
    for (size t i = 0; i < n; i++){
           y[i] = x[i] < 0 ? x[i] - 0.5 : x[i] + 0.5; y[i] = (int)y[i];
    }
}
void SSEround(float *x, float *y, size_t n) {
    \_m128 *px = (\_m128 *)x, *py = (\_m128 *)y;
    for (size_t i = 0; i < n / 4; ++i)py[i] = \text{mm} round ps(px[i], 1);
}
void AVXround(float *x, float *y, size_t n){
    \_m256 *px = \_m256 *)x, *py = \_m256 *)y;
    for (size_t i = 0; i < n / 8; ++i)
           py[i] = _{mm256\_round\_ps(px[i], 1);}}
Часові характеристики:
Round 0.08 SSERound 0.013 AVXRound 0.013
```
# ОКРУГЛЕННЯ ЧИСЕЛ (SSE4)

#### **Головна програма**

```
for (size_t i = 0; i < N; i++){ x[i] = (rand() * 10.) / rand (); if (rand() & 1) x[i] = -x[i];min = DBL_MAX; for (int i = 0; i < 10; i++){
    start = omp\_get\_wtime); round(x, y, N); finish = omp\_get\_wtime); dif = finish - start;
    if (dif \lt min) min = dif;
\} printf("round: time = %lg\n", min);
  -------------------------------------------------------------------
min = DBL_MAX; for (int i = 0; i < 10; i++){
    start = omp\_get\_wtime(); SSEround(x, z, N); finish = omp\_get\_wtime(); dif = finish - start;
    if (dif \lt min) min = dif;
\} printf("SSEround: time = %lg %s\n", min, Compare <float>(y, z, 0.01, N) ? "Yes" : "No");
   -------------------------------------------------------------------
min = DBL_MAX; for (int i = 0; i < 10; i++){
    start = omp_get_wtime(); \angleAVXround(x, z, N); finish = omp_get_wtime(); dif = finish - start;
    if (dif \lt min) min = dif;
} printf("AVXround: time = %lg %s\n", min, Compare <float>(y, z, 0.01, N) ? "Yes" : "No");
Time ?
```
# ФУНКЦІЇ ПЕРЕМІШУВАННЯ

- Функції дозволяють вибрати компоненти із заданими номерами з двох блоків відповідно до заданої маски. Результат формується з окремих компонентів першого та другого блоків
- #define  $_MM_SHUFFLE(z, y, x, w)$  ((z<<6) |  $(y<<4) | (x<<2) | w)$ *r[0] = a[w]; r [1] = a [x]; r[2] = b[y]; r[3] = b [z] #define* \_MM\_*SHUFFLE2(x, y) ((x<<1) | y) r[0] = a[y]; r [1] = b [x] \_mm\_shuffle\_ps \_mm\_shuffle\_pd*

# ФУНКЦІЇ ПЕРЕМІШУВАННЯ

Приклад

```
Обчислити добуток для комплексних чисел c = a * b;
typedef struct COMPLEX{
   float re, im;
}*PCOMPLEX;
```

```
void cmul(PCOMPLEX a, PCOMPLEX b, PCOMPLEX c, size_t n)
{
    for (size_t i = 0; i < n; i++)c[i].re = a[i].re * b[i].re - a[i].im * b[i].im;
          c[i].im = a[i].re * b[i].im + a[i].im * b[i].re;
    }
}
```
Паралельне програмування. Лекція 6. Кафедра ПІ. Качко О.Г.  $akachk<sub>0</sub>$ amail.com

# ФУНКЦІЇ ПЕРЕМІШУВАННЯ

```
Паралельне програмування. 
                            Лекція 6. Кафедра ПІ. Качко О.Г. 
                                                                                  27
void SSE_cmul(PCOMPLEX a, PCOMPLEX b, PCOMPLEX c, size_t n){
   \_m128 *a128 = \_m128 *) a, *b128 = \_m128 *)b, *c128 = \_m128 *)c;
   for (size_t i = 0; i < n / 2; i++)__m128 r_1 = _mm_mul_ps(_mm_shuffle_ps(b128[i], b128[i], 0xA0), a128[i]);
         __m128 r_2 = _mm_mul_ps(_mm_shuffle_ps(b128[i], b128[i], 0xF5), a128[i]);
         c128[i] =_mm_addsub_ps(r_1, _mm_shuffle_ps(r_2, r_2, 0xB1));
   }
}
void AVX_cmul(PCOMPLEX a, PCOMPLEX b, PCOMPLEX c, size t n){
     \_m256 *a256 = (\_m256 *) a, *b256 = (\_m256 *)b, *c256 = (\_m256 *)c;
   for (size_t i = 0; i < n/4; i++)__m256 r_1 = _mm256_mul_ps(_mm256_shuffle_ps(b256[i], b256[i], 0xA0), 
   a256[i]);
         __m256 r_2 = _mm256_mul_ps(_mm256_shuffle_ps(b256[i], b256[i], 0xF5), 
   a256[i]);
   c256[i] = mm256_addsub_ps(r_1, _mm256_shuffle_ps(r_2, r_2, 0xB1));}}
```
ekachko@gmail.com

Функція для додавання добутків деяких компонентів полів:

\_\_m128 \_mm\_dp\_ps( \_\_m128 a, \_\_m128 b, const int mask );

\_\_m256 \_mm256\_dp\_ps(\_\_m256 a, \_\_m256 b, const int maska);

Обчислює суму добутків.

Які добутки обчислюються задає старші 4 біта маски: 1 – компонент блоку перемножується. Якщо треба обчислювати добутки усіх компонентів 1111 Молодші 4 біта задають поля, куди результат після обчислення суми Решта полів результату – 0.

Для AVX довжина маски залишилася без змін, тому маска задає зразу 2 поля.

```
Приклад 1
a128 = mm setr ps(1, 2, 3, 4.); b128 = mm setr ps(8, 9, 10, 11.);
c128 = \text{mm\_dp\_ps}(a128, b128, 0xFA);for (int i = 0; i < 4; i++)
printf("%g\n", c128.m128_f32[i]); 
Результат
….
Приклад 2
a256 = mm256_setr_ps(1., 1., 2., 3., 4., 5., 6., 7.);
b256 = mm256_setr_ps(8., 9., 10., 11., 12., 13., 14., 15.);
c256 = _mm256_dp_ps(a256, b256, 0x2A);
for (int i = 0; i < 8; i++)
printf("%g\n", c256.m256_f32[i]);
```
#### **Приклад 1**

 $a128 = \text{mm}\_\text{setr}\_\text{ps}(1., 2., 3., 4.); b128 = \text{mm}\_\text{setr}\_\text{ps}(8., 9., 10., 11.);$  $c128 = \text{mm\_dp\_ps}(a128, b128, 0xFA);$ for (int  $i = 0$ ;  $i < 4$ ;  $i++$ ) printf("%g\n", c128.m128\_f32[i]); Результат Маска : 1111  $1 * 8 + 2 * 9 + 3 * 10 + 4 * 11 = 100$  $C128[0] = C128[2] = 100$ ;  $C128[1] = C128[3] = 0$ ;

#### **Приклад 2**

 $a256 =$  mm256\_setr\_ps(1., 1., 2., 3., 4., 5., 6., 7.); b256 = \_mm256\_setr\_ps(8., 9., 10., 11., 12., 13., 14., 15.);  $c256 =$  mm256\_dp\_ps(a256, b256, 0x3A); for (int  $i = 0$ ;  $i < 8$ ;  $i + 1$ ) printf("%g\n", c256.m256 f32[i]); Маска 0011. поля 0 и 1 ; 5 и 6 (1 \* 8 + 1 \* 9) и 12 \* 4 + 13 \* 5 Результаты записывают в поля c256 [1] = c256 [3] = 17; c256 [5] = c256 [7] = 113. решта - 0

**Приклад 3**

Скласти функцію для обчислення скалярного добутку з використанням звичайних обчислень, SSE, AVX звичайних та додаткових операцій

#### **Приклад 3**

Скласти функцію для обчислення скалярного добутку з використанням звичайних обчислень, SSE, AVX звичайних та додаткових операцій float smSSE(float \*x, float \*y, size\_t n){  $\_m128$  \*px =  $(.m128$  \*)x, \*py =  $(.m128$  \*)y, s128 =  $\_mm\_setzero\_ps()$ ; float  $*$ s = (float $*$ )&s128; for (size  $t i = 0$ ;  $i < n / 4$ ;  $i++$ )  $s128 = \text{mm\_add\_ps}(s128, \text{mm\_mul\_ps}(px[i], py[i]))$ ;  $s128 =$  mm hadd  $ps(s128, s128)$ ; return  $s[0] + s[1]$ ; } float smAVX1(float \*x, float \*y, size\_t n){  $\_$ m256 \*px =  $(\_$ m256 \*)x, \*py =  $(\_$ m256 \*)y, s256 =  $\_$ mm256  $\_$ setzero $\_$ ps(); float  $*$ s = (float $*$ )&s256; for (size  $t = 0$ ;  $i < n / 8$ ; i++) s256 = \_mm256\_add\_ps(s256, \_mm256\_mul\_ps(px[i], py[i]));  $s256 =$  mm256\_hadd\_ps(s256, s256); s256 = \_mm256\_hadd\_ps(s256, s256); return  $s[0] + s[4]$ ; //dest [0]=s1[0]+s1[1]; dest[1]=s1[2]+s1[3]; dest[2]=s2[0]+s2[1]; dest[3]=s2[2]+s2[3]; //dest [4]=s1[4]+s1[5]; dest[5]=s1[6]+s1[7]; dest[6]=s2[4]+s2[5]; dest[7]=s2[6]+s2[7]; }

#### **Приклад 3**

Скласти функцію для обчислення скалярного добутку з використанням звичайних обчислень, SSE, AVX звичайних та додаткових операцій // Функція з використанням комплексної AVX операції \_mm256\_dp\_ps float smAVX2(float \*x, float \*y, size\_t n){  $m256$  \*px = ( $m256$  \*)x, \*py = ( $m256$  \*)y;  $\_$ m256 s256 =  $\_$ mm256 setzero $\_$ ps(); float  $*$ s = (float $*$ )&s256; for (size\_t i = 0; i <  $n / 8$ ; i++)  $s256 =$  \_mm256\_add\_ps(s256, \_mm256\_dp\_ps(px[i], py[i], 0xF1)); return  $s[0] + s[4]$ ; } Часові характеристики Sm 0.0028 smSSE 0.0012 smAVX1 0.00071 smAVX2 0.00071

#### ВИСНОВКИ

- Найбільше розповсюдження мають SSE та AVX команди, які реалізовані для усіх сучасних процесорів загального призначення.
- В лекції досліджені деякі типи цих команд.
- Використання команд вимагає, щоб адреси початку масивів були вирівняні на границю даних типу \_\_m128 (\_\_m256), тобто ділилися на 16 (32).
- Порівняння різних типів команд показує, що є команди, які дозволяють отримати прискорення дуже значне (наприклад, функції, пов'язані з обчисленням кореня квадратного). На жаль, є команди, які не дають прискорення. Таким чином, перед використанням має сенс досліджувати ефективність команд для конкретних масивів.
- Сучасні процесори мають декілька версій SSE команд. Перед використанням старших версій необхідно обов'язково перевіряти можливість їх використання. Як це робити – буде розглянуто нижче.
- Далі будуть розглянуті функції для роботи з цілими числами.

# ПИТАННЯ ДЛЯ САМОСТІЙНОГО ВИВЧЕННЯ

- 1. Вивчить команди типу MMX, 3DNow!, порівняйте їх ефективність з відповідними командами SSE, зробіть висновки.
- 2. Дослідіть можливість використання SSE операцій для виконання дій для масивів комплексних чисел та перевірте їх ефективність.
- 3. Використовуючи MSDN знайдіть класи функцій для чисел з плаваючою точкою, які не розглянуті в курсі, вивчіть їх та перевірте ефективність їх використання.

### МАТЕРІАЛИ ДЛЯ ЕКСПРЕС-КОНТРОЛЮ

- 1. Як вирівняти адресу масиву на задану границю?
- 2. Що робити, якщо довжина масиву не кратна розміру блоку?
- 3. Складіть програму для виконання усіх арифметичних операцій без використання та з використанням SSE та дослідіть залежність прискорення від операції, типу даних, розміру масивів.
- 4. Знайдіть серед команд команди для перетворення даних та дослідіть їх ефективність.
- 5. Вивчіть макроси для округлення даних та наведіть приклади їх використання.